# Linux Filesystem Hierarchy and Hard Disk Partitioning

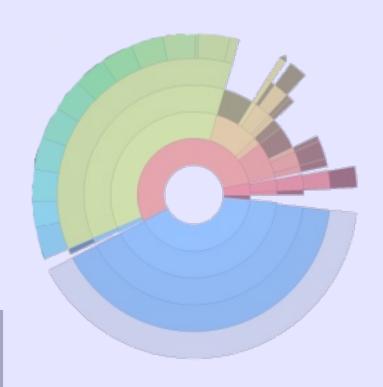

#### **Moreno Baricevic**

CNR-IOM DEMOCRITOS
Trieste, ITALY

# **File System**

A file system is a set of methods and data structures used to organize, store, retrieve and manage information in a permanent storage medium, such as a hard disk.

Its main purpose is to represent and organize storage resources.

# File System: elements

Name space: is a way to assign names to the items stored and organize them hierarchically.

**API**: is a set of calls that allow the manipulation of stored items.

**Security Model**: is a scheme to protect, hide and share data.

**Implementation**: is the code that couples the logical model to the storage medium.

# File Systems: Basic Concepts (1/2)

**Disk**: A permanent storage medium of a certain size.

**Block**: The smallest unit writable by a disk or file system. Everything a file system does is composed of operations done on blocks.

Partition: A subset of all the blocks on a disk.

**Volume**: The term is used to refer to a disk or partition that has been initialized with a file system.

**Superblock**: The area of a volume where a file system stores its critical data.

# File Systems: Basic Concepts (2/2)

**Metadata**: A general term referring to information that is about something but not directly part of it. For example, the size of a file is very important information about a file, but it is not part of the data in the file. Ownerships, access permissions, creation/modification/access time, are also part of the metadata information pertaining a file.

**Journaling**: A method of insuring the correctness of file system metadata even in the presence of power failures or unexpected reboots (atomic write).

**Attribute**: A name and value associated with the name. The value may have a defined type (string, integer, etc.).

# **Modern File System Features**

- Journaling: write data to journal, commit to file system when complete in atomic operation
  - reduces risk of corruption and inconsistency
- Faster file lookups through balanced tree
- Snapshot: retain status of file system at given point in time by copying metadata and marking object data referred as copy-on-write
- Deduplication: identify identical storage objects, consolidate and mark them copy-on-write

# (Local) File Systems: few examples

- FAT
- NTFS
- ext2, ext3, ext4
- Reiserfs
- xfs
- jfs
- 3

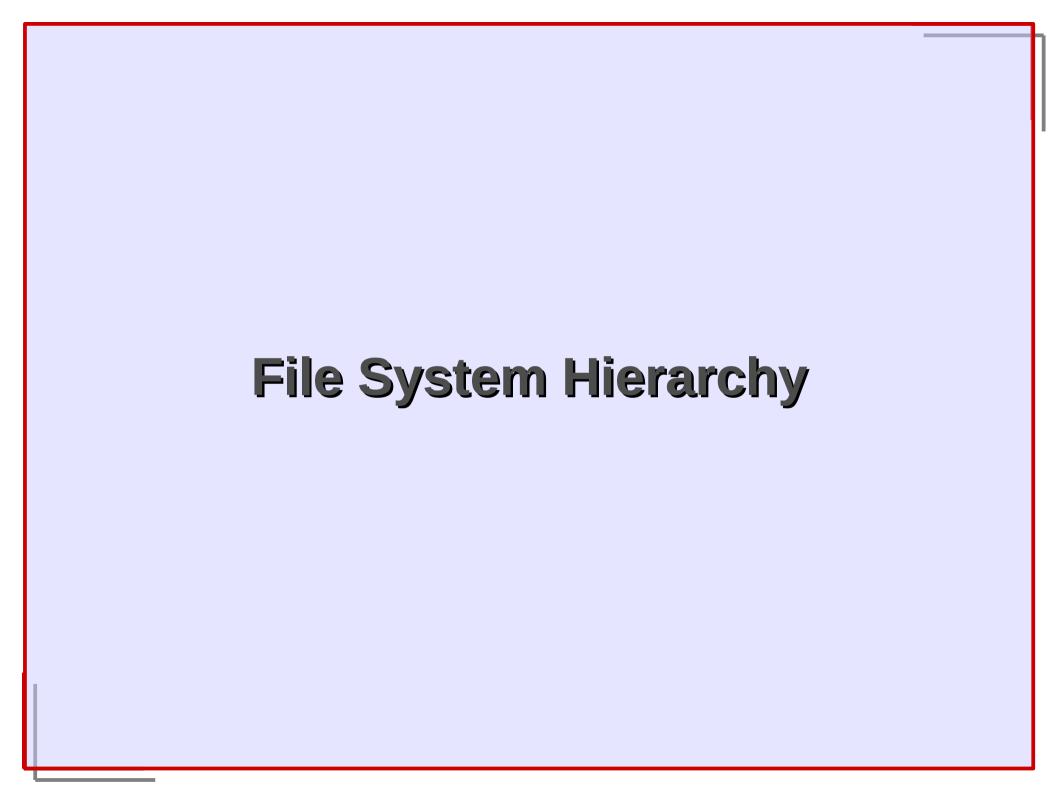

# **UNIX/LINUX Directory Structure**

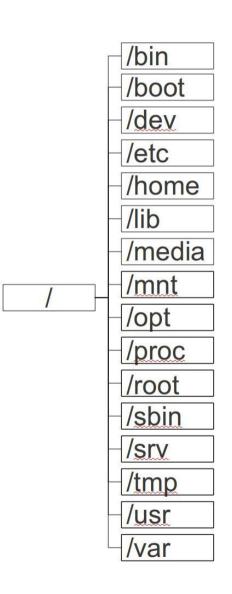

In the Filesystem
Hierarchy Standard
(FHS) all the files and
directories appear
under the "root
directory" "/".

- / (root or "slash")
  - Root directory of the entire hierarchy
- /bin
  - Essential commands: Is, cp, rm, cat...
- /boot
  - Kernel and boot loader files
- /dev
  - Essential devices, such as disk drives, serial ports...

- /etc
  - System wide configuration files
- /home
  - User's home directories, containing saved files, personal settings...
- /lib
  - Shared libraries needed by the programs on the root filesystem

- /media
  - Mount points for removable media such as CD-ROMs
- /mnt
  - Mount points for temporary mounts by the system administrator.
- /opt
  - Optional application software packages.

- /proc
  - Virtual filesystem documenting kernel and process status as text files
- /root
  - Root user home directory
- /sbin
  - Essential system binaries, like init, ifconfig, mount...

- /usr
  - Contains all commands, libraries, man pages, games and static files for normal operation (User System Resources).

```
/usr/bin
/usr/sbin
/usr/lib
/usr/src
/usr/man
/usr/share
/usr/local
```

- /usr/local/bin
- /usr/local/lib

#### /var

 Variable files (files whose content is expected to continually change during normal operation of the system) such as logs, spool files, and temporary e-mail files.

## /tmp

 Temporary files, often not preserved between system reboots.

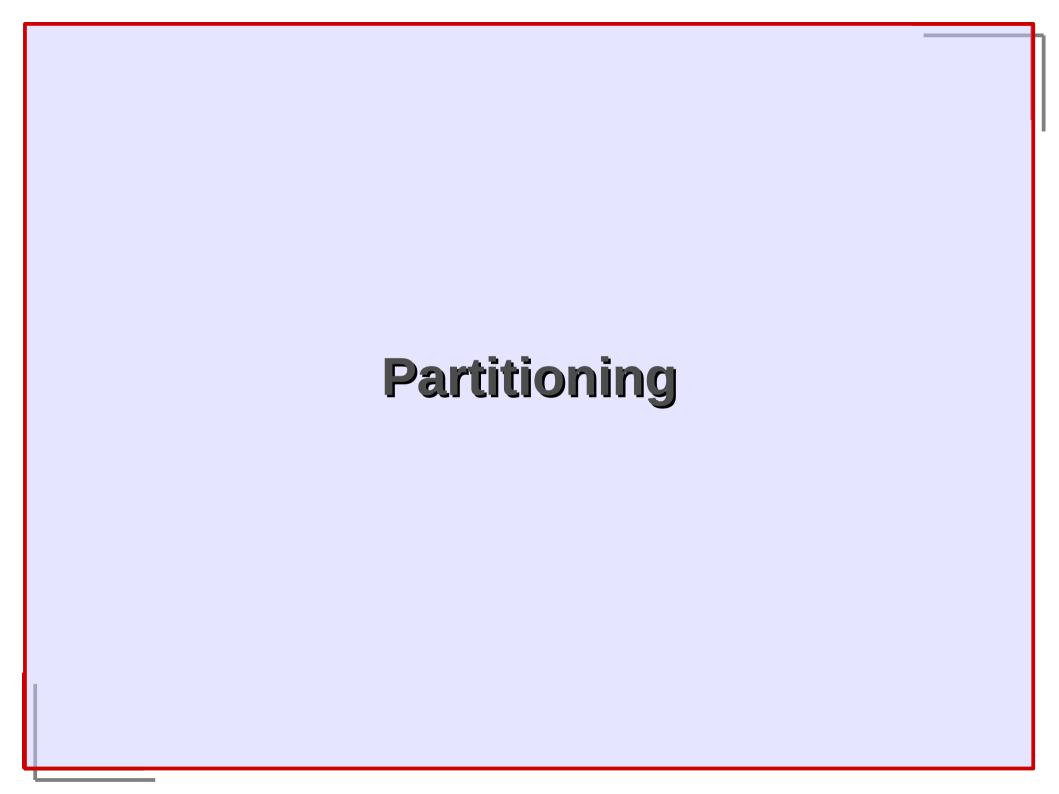

# Why partitioning?

- Protect and isolate files
  - A loss of a file system in one partition doesn't affect the others
  - Limits effects of file system full

- Different partitions for different purposes
  - Different filesystems (Encrypted FS for home directories)
  - Software RAID
  - LVM

#### **Partitions Overview**

- Primary and Extended partitions.
  - Maximum 4 primary partitions for hard disk.
  - Maximum 1 extended partition.
  - Extended partition can be divided in more logical partitions (>15, depends on partition table).
- One partition must be a contiguous chunk of blocks.
- Once you create a partition you have to live with it (with some exceptions).

- /
- /boot
- /home
- /usr
- /tmp

- /var
- /opt
- /scratch
- <swap\_area>

- /
  - The root directory of the entire file system hierarchy. Contains all the other directories not bound to a specific partition (/etc, /bin, /sbin).
  - 10 GB may be enough.
- /boot
  - Boot loader files (e.g. kernels, initrd, boot loader configuration).
  - At least 100 MB big, 500MB may be appropriate for large ramfs/initrd and multiple kernels. Automatic kernel updates may fill up the space quickly.

#### /home

- Users' home directory, containing saved files, personal settings.
- The size depends on the purpose of the machine (e.g. larger on a desktop, minimal on a print server).

#### /usr

- Contains the majority of (multi-)user utilities and applications.
- Around 15 to 20 GB large.

## /tmp

- Temporary files, often not preserved between system reboots or periodically removed if unused.
- 10 GB.

#### /var

- Variable files, files whose content is expected to continually change during normal operation of the system, such as logs, spool files, and temporary e-mail files.
- 10 GB (not necessarily a separate partition on a desktop installation).

# /opt

- Optional application software packages (usually shared via NFS inside a cluster environment).
- 15 20 GB large.

#### /scratch

- A scratch file system (for temporary data and large files used by scientific applications, pre-processing and post-processing).
- Maximum available space.

- <swap\_area>
  - A partition that temporary holds inactive memory pages.
  - The size depends on the amount of RAM, hard drive capacity and typical usage. In the past (small amount of RAM), twice the size of RAM was suggested.
- Other partitions
  - e.g. per-applications reserved partitions
    - One partition for each applications (as apache, mysql...)

# Typical question: I have X terabytes of available space, how can I partition it?

There's no easy answer, depends on many factors:

- What kind of services or applications will run on your server?
- What do you need the most on your system: performance or reliability (or a combination of both)?
- Do you need specific type of file system (e.g. encrypted file systems)?

# **Tips**

- Don't allocate all the available space (keep some for future uses).
- Use LVM.
- If you have a raid controller with multiple disks and the overall space isn't an issue, reserve one hard disk as hot-spare.

•

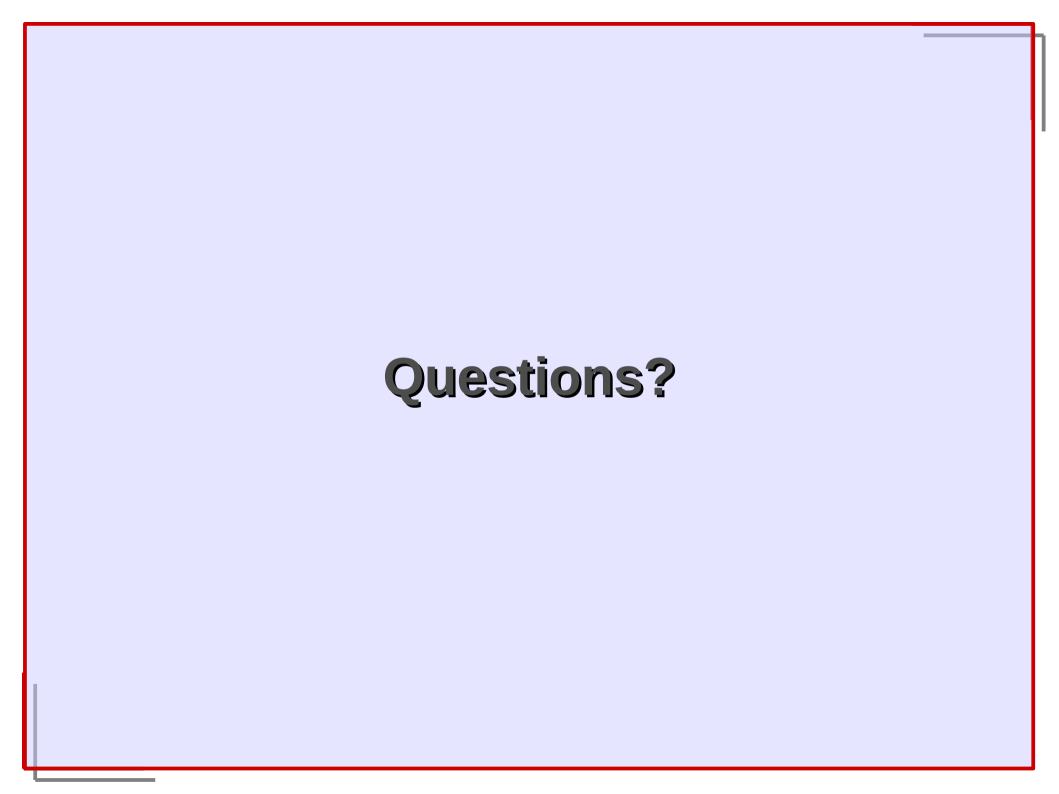

#### Resources

 http://www.linuxtopia.org/online\_books/linux\_ beginner\_books/linux\_filesystem/c23.html